# ETSI TS 132 507 V9.0.0 (2010-04)

*Technical Specification*

**Universal Mobile Telecommunications System (UMTS); LTE; Telecommunication management; Self Configuration of Network Elements Integration Reference Point (IRP): SOAP Solution Set (SS) (3GPP TS 32.507 version 9.0.0 Release 9)**

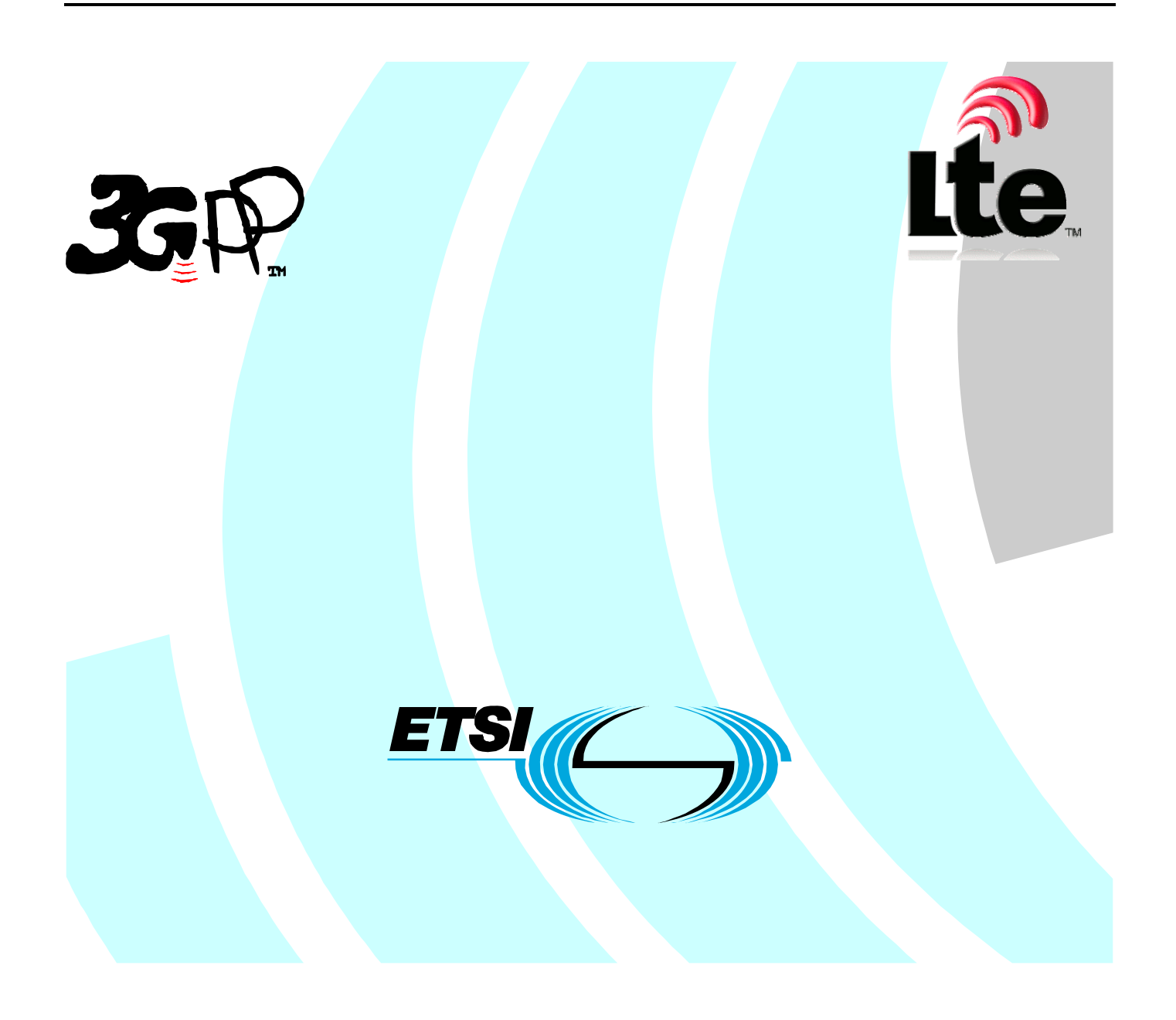

Reference DTS/TSGS-0532507v900

> Keywords LTE, UMTS

#### *ETSI*

#### 650 Route des Lucioles F-06921 Sophia Antipolis Cedex - FRANCE

Tel.: +33 4 92 94 42 00 Fax: +33 4 93 65 47 16

Siret N° 348 623 562 00017 - NAF 742 C Association à but non lucratif enregistrée à la Sous-Préfecture de Grasse (06) N° 7803/88

#### *Important notice*

Individual copies of the present document can be downloaded from: [http://www.etsi.org](http://www.etsi.org/)

The present document may be made available in more than one electronic version or in print. In any case of existing or perceived difference in contents between such versions, the reference version is the Portable Document Format (PDF). In case of dispute, the reference shall be the printing on ETSI printers of the PDF version kept on a specific network drive within ETSI Secretariat.

Users of the present document should be aware that the document may be subject to revision or change of status. Information on the current status of this and other ETSI documents is available at <http://portal.etsi.org/tb/status/status.asp>

If you find errors in the present document, please send your comment to one of the following services: [http://portal.etsi.org/chaircor/ETSI\\_support.asp](http://portal.etsi.org/chaircor/ETSI_support.asp)

#### *Copyright Notification*

No part may be reproduced except as authorized by written permission. The copyright and the foregoing restriction extend to reproduction in all media.

> © European Telecommunications Standards Institute 2010. All rights reserved.

**DECT**TM, **PLUGTESTS**TM, **UMTS**TM, **TIPHON**TM, the TIPHON logo and the ETSI logo are Trade Marks of ETSI registered for the benefit of its Members.

**3GPP**TM is a Trade Mark of ETSI registered for the benefit of its Members and of the 3GPP Organizational Partners. **LTE**™ is a Trade Mark of ETSI currently being registered

for the benefit of its Members and of the 3GPP Organizational Partners.

**GSM**® and the GSM logo are Trade Marks registered and owned by the GSM Association.

# Intellectual Property Rights

IPRs essential or potentially essential to the present document may have been declared to ETSI. The information pertaining to these essential IPRs, if any, is publicly available for **ETSI members and non-members**, and can be found in ETSI SR 000 314: *"Intellectual Property Rights (IPRs); Essential, or potentially Essential, IPRs notified to ETSI in respect of ETSI standards"*, which is available from the ETSI Secretariat. Latest updates are available on the ETSI Web server [\(http://webapp.etsi.org/IPR/home.asp\)](http://webapp.etsi.org/IPR/home.asp).

Pursuant to the ETSI IPR Policy, no investigation, including IPR searches, has been carried out by ETSI. No guarantee can be given as to the existence of other IPRs not referenced in ETSI SR 000 314 (or the updates on the ETSI Web server) which are, or may be, or may become, essential to the present document.

# Foreword

This Technical Specification (TS) has been produced by ETSI 3rd Generation Partnership Project (3GPP).

The present document may refer to technical specifications or reports using their 3GPP identities, UMTS identities or GSM identities. These should be interpreted as being references to the corresponding ETSI deliverables.

The cross reference between GSM, UMTS, 3GPP and ETSI identities can be found under [http://webapp.etsi.org/key/queryform.asp.](http://webapp.etsi.org/key/queryform.asp)

 $\mathbf{3}$ 

# Contents

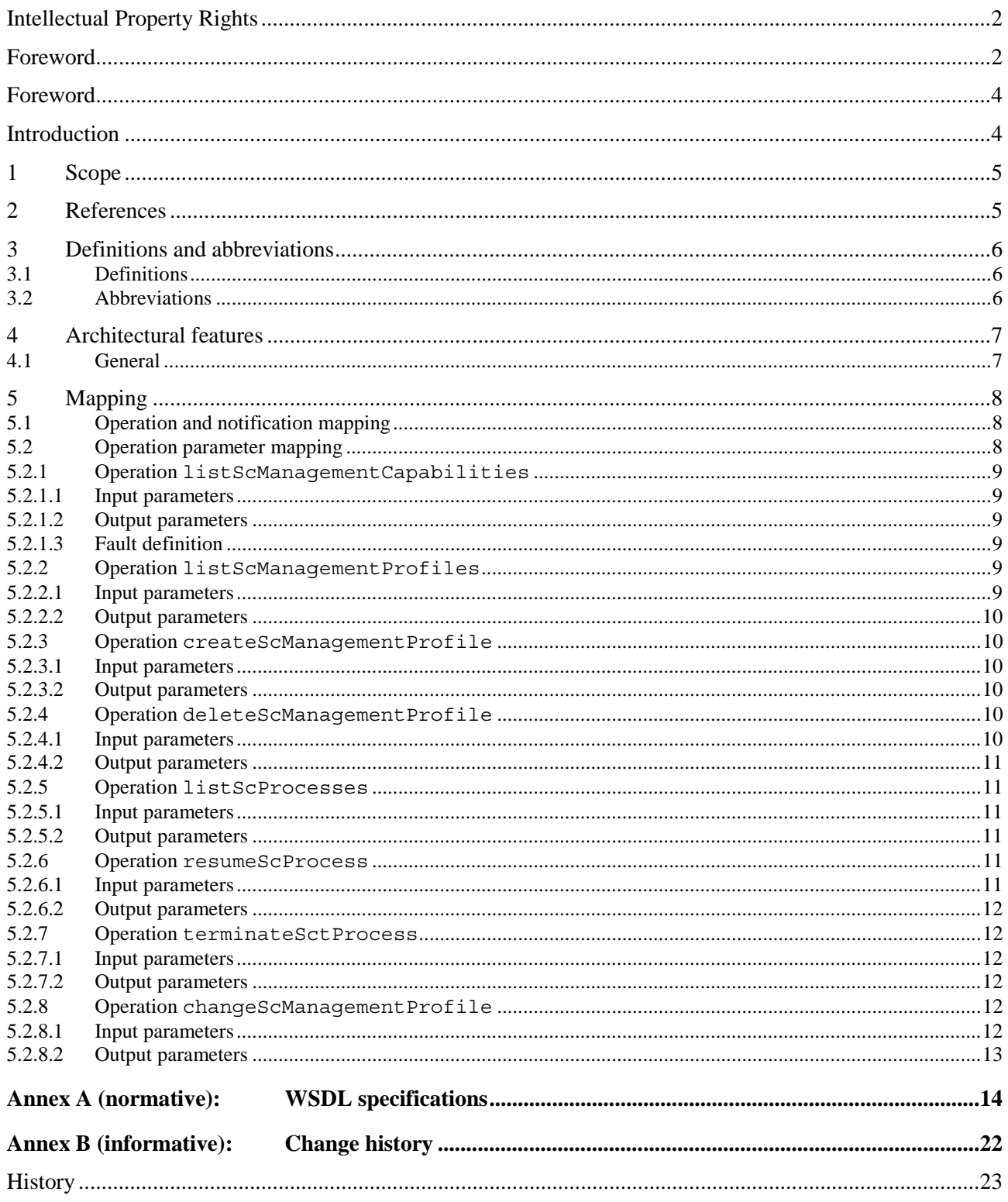

# Foreword

This Technical Specification (TS) has been produced by the 3<sup>rd</sup> Generation Partnership Project (3GPP).

The contents of the present document are subject to continuing work within the TSG and may change following formal TSG approval. Should the TSG modify the contents of the present document, it will be re-released by the TSG with an identifying change of release date and an increase in version number as follows:

Version x.y.z

where:

- x the first digit:
	- 1 presented to TSG for information;
	- 2 presented to TSG for approval;
	- 3 or greater indicates TSG approved document under change control.
- y the second digit is incremented for all changes of substance, i.e. technical enhancements, corrections, updates, etc.
- z the third digit is incremented when editorial only changes have been incorporated in the document.

# Introduction

The present document is part of a TS-family covering the 3<sup>rd</sup> Generation Partnership Project; Technical Specification Group Services and System Aspects; Telecommunication management, as identified below:

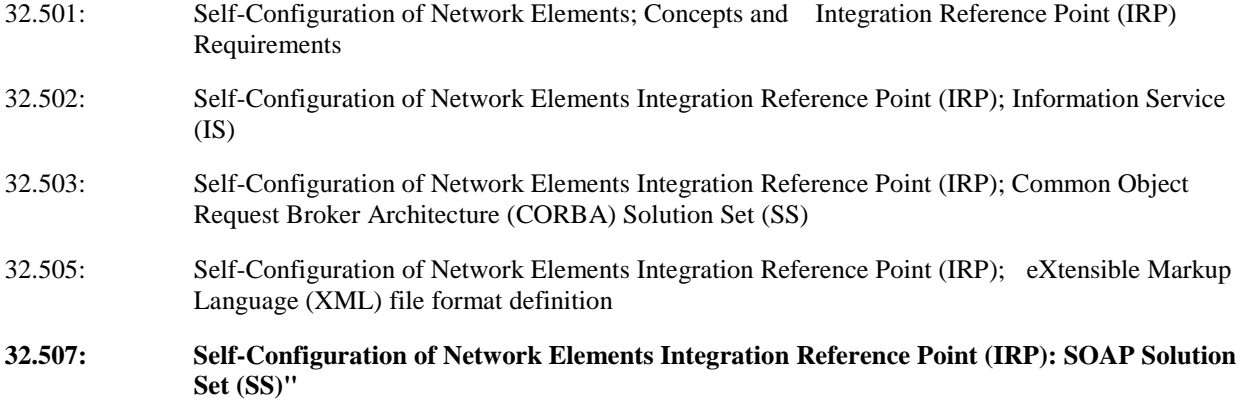

The present document is part of a TS-family which describe the requirements and information model necessary for the Telecommunication Management (TM) of 3G systems. The TM principles and TM architecture are specified in 3GPP TS 32.101 [1] and 3GPP TS 32.102 [2].

For the purpose of Self-Configuration of Network Elements IRP, see TS 32.501 [3]

# 1 Scope

The present document specifies the SOAP Solution Set for the IRP whose semantics are specified in Self-Configuration of Network Elements Integration Reference Point (IRP): Information Service (3GPP TS 32.502 [4]).

This Solution Set specification is related to 3GPP TS 32.502 V9.0.X.

# 2 References

The following documents contain provisions which, through reference in this text, constitute provisions of the present document.

- References are either specific (identified by date of publication, edition number, version number, etc.) non-specific.
- For a specific reference, subsequent revisions do not apply.
- For a non-specific reference, the latest version applies. In the case of a reference to a 3GPP document (including a GSM document), a non-specific reference implicitly refers to the latest version of that document *in the same Release as the present document*.
- [1] 3GPP TS 32.101: "Telecommunication management; Principles and high level requirements".
- [2] 3GPP TS 32.102: "Telecommunication management; Architecture".
- [3] 3GPP TS 32.501: " Technical Specification Group Services and System Aspects; Telecommunication management; Self-Configuration of Network Elements; Concepts and Integration Reference Point (IRP) Requirements ".
- [4] 3GPP TS 32.502: " Technical Specification Group Services and System Aspects; Telecommunication management; Self-Configuration of Network Elements Integration Reference Point (IRP); Information Service (IS)".
- [5] 3GPP TS 32.505: " Telecommunication management; A Self-Configuration of Network Elements Integration Reference Point (IRP); eXtensible Markup Language (XML) file format definition"
- [6] 3GPP TS 32.311: "Telecommunication management; Generic Integration Reference Point (IRP) management; Requirements"
- [7] 3GPP TS 32.312: "Telecommunication management; Generic Integration Reference Point (IRP) management; Information Service (IS)".
- [8] 3GPP TS 32.317: "Telecommunication management; Generic Integration Reference Point (IRP) management; SOAP solution set".
- [9] 3GPP TS 32.150: "Telecommunication management; Integration Reference Point (IRP) Concept and definitions".
- [10] 3GPP TS 32.307: "Telecommunication management; Configuration Management (CM); Notification Integration Reference Point (IRP): SOAP solution set".
- [11] W3C SOAP 1.1 specification [\(http://www.w3.org/TR/2000/NOTE-SOAP-20000508/\)](http://www.w3.org/TR/2000/NOTE-SOAP-20000508/)
- [12] W3C XPath 1.0 specification [\(http://www.w3.org/TR/1999/REC-xpath-19991116\)](http://www.w3.org/TR/1999/REC-xpath-19991116)
- [13] W3C WSDL 1.1 specification [\(http://www.w3.org/TR/2001/NOTE-wsdl-20010315\)](http://www.w3.org/TR/2001/NOTE-wsdl-20010315)
- [14] W3C SOAP 1.2 specification [\(http://www.w3.org/TR/soap12-part1/\)](http://www.w3.org/TR/soap12-part1/)

# 3 Definitions and abbreviations

### 3.1 Definitions

For the purposes of the present document, the terms and definitions given in 3GPP TS 32.101 [1], 3GPP TS 32.102 [2], 3GPP TS 32.150 [9] and 3GPP TS 32.501 [3] and the following apply:

**IRP document version number string (or "IRPVersion"):** See 3GPP TS 32.311 [6].

# 3.2 Abbreviations

For the purposes of the present document, the following abbreviations apply:

IS Information Service<br>SC Self Configuration SC Self Configuration<br>SS Solution Set SS<br>
Solution Set<br>
Web Service Web Service Description Language

# 4 Architectural features

### 4.1 General

The overall architectural feature of the Self-Configuration of Network Elements IRP is specified in 3GPP TS 32.502 [4]. This clause specifies features that are specific to the SOAP solution set.

The SOAP 1.1 specification [11] and WSDL 1.1 specification [13] are supported.

The SOAP 1.2 specification [14] is supported optionally.

This specification uses "document" style in WSDL file.

This specification uses "literal" encoding style in WSDL file.

The filter language used in the SS is the XPath Language (see W3C XPath 1.0 specification [12]). IRPAgents may throw a FilterComplexityLimit fault when a given filter is too complex.

Relevant definitions are imported from the Self-Configuration of Network Elements22 XML definitions of 3GPP TS 32.505 [5].

This specification uses a number of namespace prefixes throughout that are listed in Table 4.1.

#### **Table 4.1: Prefixes and Namespaces used in this specification**

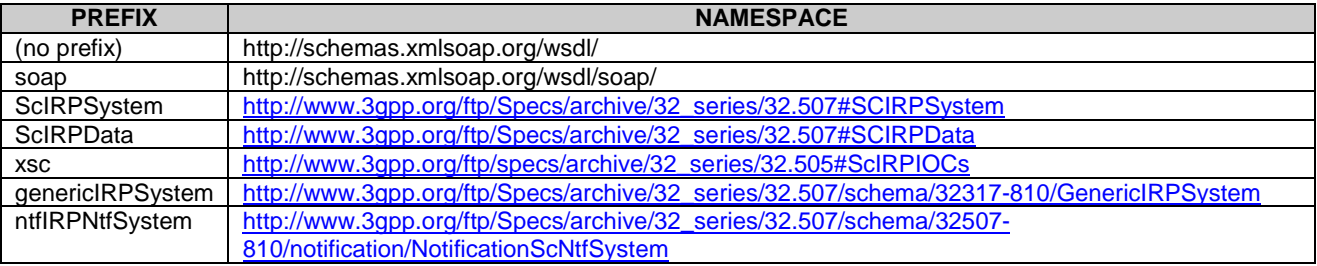

The WSDL structure is depicted in Figure 4.1 below, depicting port type, binding and service. The port type contains port type operations, which again contains input, output and fault messages. The binding contains binding operations, which have the same name as the port type operations. The binding connects to a port inside the service.

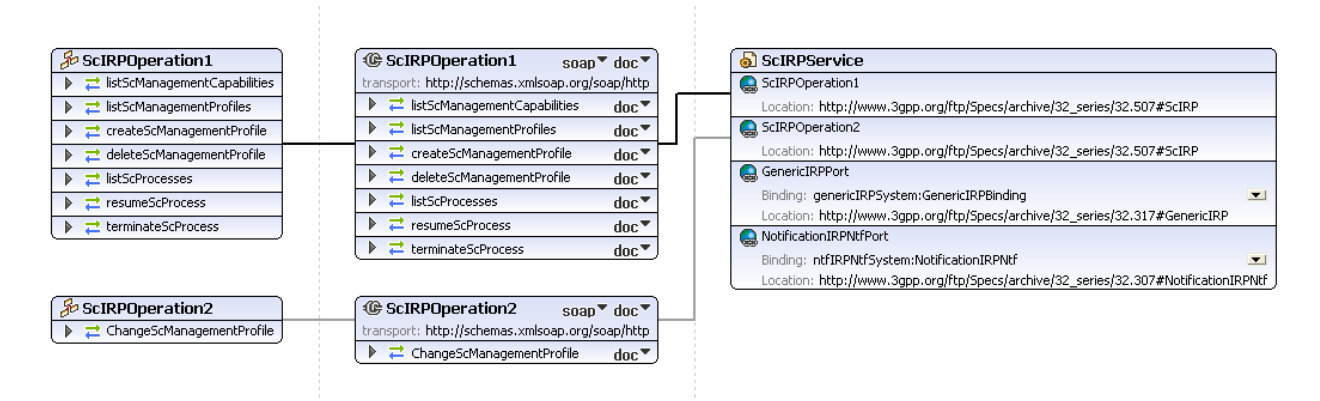

**Figure 4.1: Self-Configuration of Network Elements IRP SOAP Solution Set WSDL structure** 

# 5 Mapping

# 5.1 Operation and notification mapping

The Self-Configuration of Network Elements IRP IS (3GPP TS 32.502 [4]) defines the operations and their semantics.

Table 5.1 maps the operations defined in the Self-Configuration of Network Elements IRP IS to their equivalent port type and binding operations in this Solution Set (SS).

Table 5.1 also maps the notifications of the Self-Configuration of Network Elements IRP IS, as well as inherited operations.

Table 5.1 also qualifies if an operation is Mandatory (M) or Optional (O).

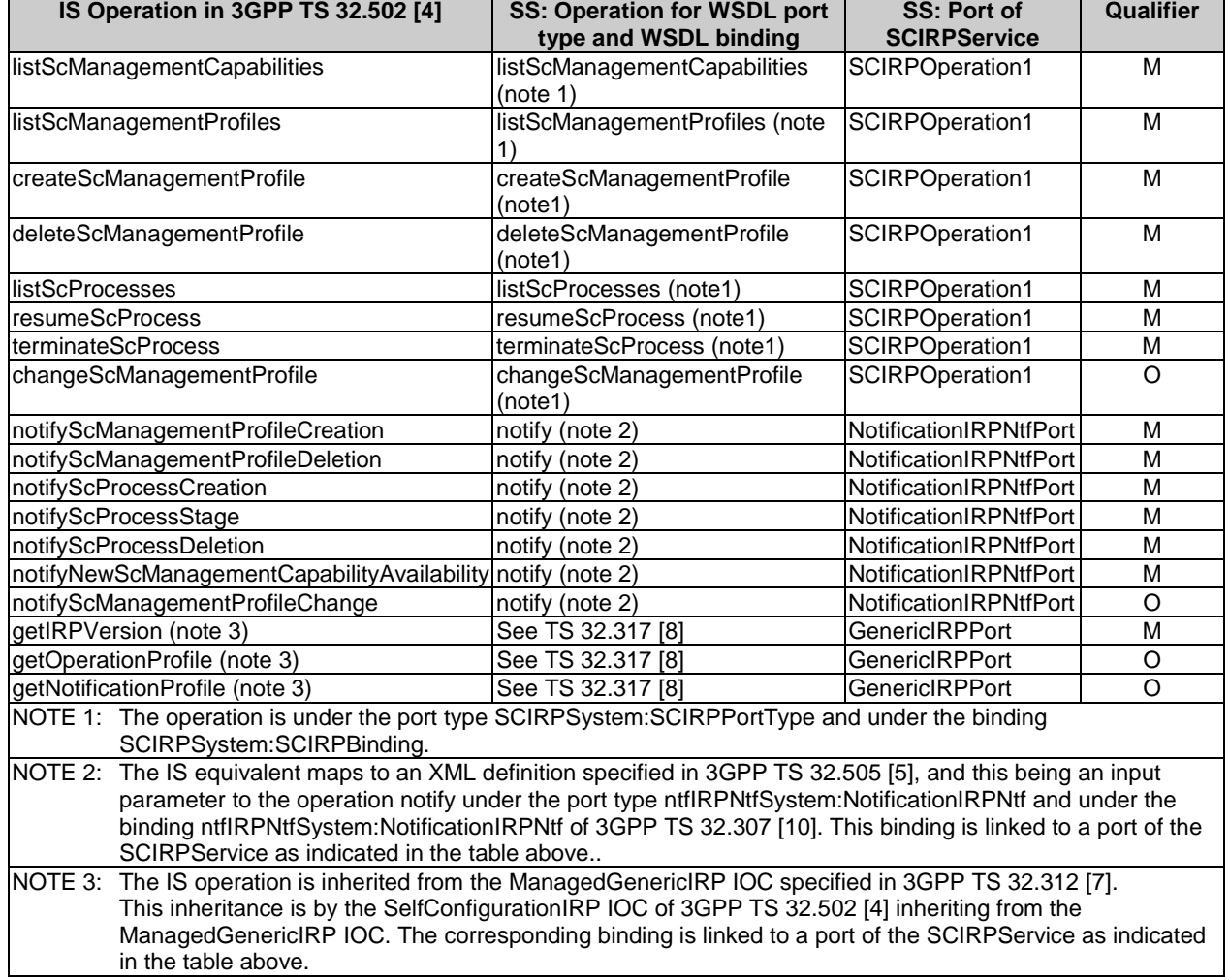

#### **Table 5.1: Mapping from IS Operation to SS Equivalents**

# 5.2 Operation parameter mapping

The SCIRP IS (3GPP TS 32.502 [4]) defines semantics of parameters carried in the operations. The tables below show the mapping of these parameters, as per operation, to their equivalents defined in this SS.

*ETSI* 

# 5.2.1 Operation listScManagementCapabilities

### 5.2.1.1 Input parameters

**Table 5.2.1.1: Mapping from IS listScManagementCapabilities input parameters to SS equivalents** 

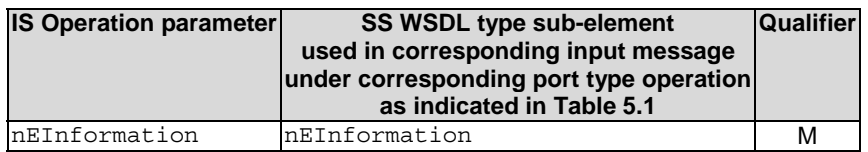

# 5.2.1.2 Output parameters

**Table 5.2.1.2: Mapping from IS listScManagementCapabilities output parameters to SS equivalents** 

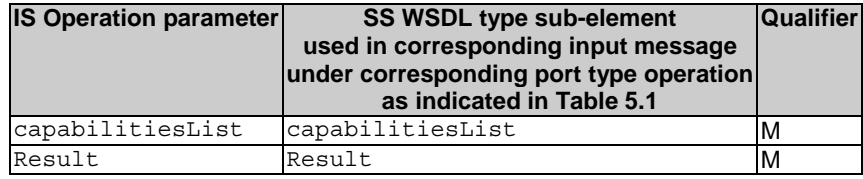

### 5.2.1.3 Fault definition

**Table 5.2.1.3: Mapping from IS listScManagementCapabilities exceptions to SS equivalents** 

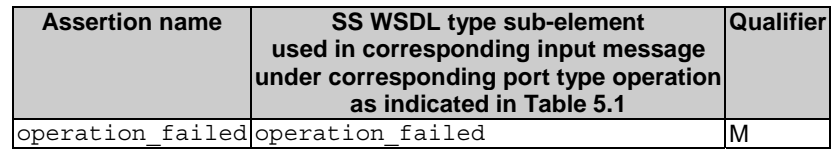

# 5.2.2 Operation listScManagementProfiles

### 5.2.2.1 Input parameters

**Table 5.2.2.1: Mapping from IS listScManagementProfiles input parameters to SS equivalents** 

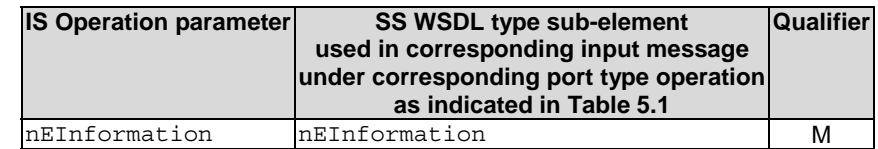

# 5.2.2.2 Output parameters

**Table 5.2.1.1: Mapping from IS listScManagementProfiles output parameters to SS equivalents** 

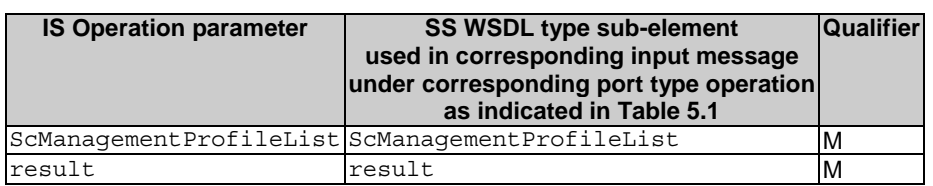

### 5.2.3 Operation createScManagementProfile

# 5.2.3.1 Input parameters

#### **Table 5.2.3.1: Mapping from IS createScManagementProfile input parameters to SS equivalents**

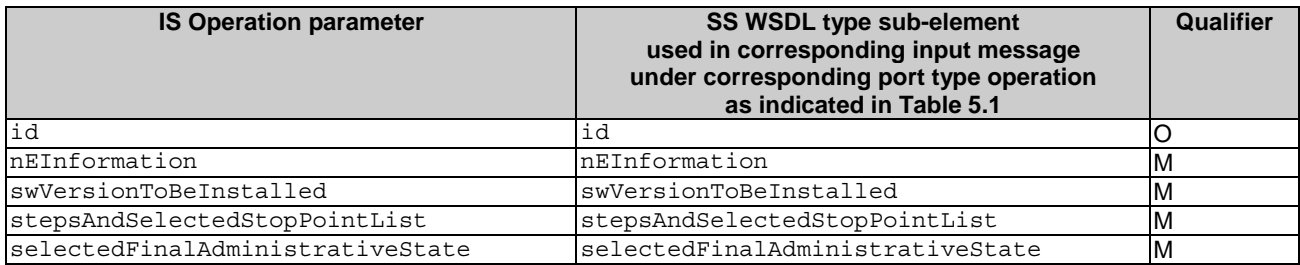

# 5.2.3.2 Output parameters

#### **Table 5.2.3.2: Mapping from IS createScManagementProfile output parameters to SS equivalents**

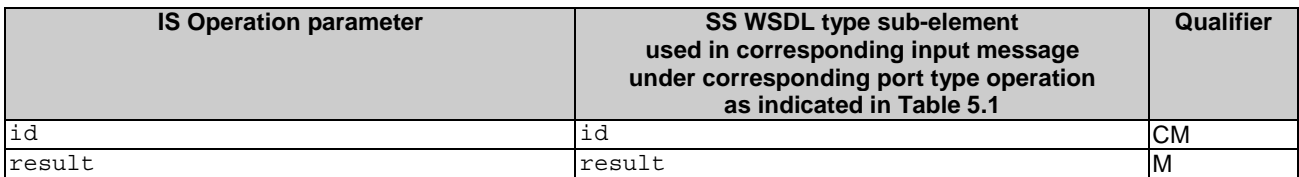

### 5.2.4 Operation deleteScManagementProfile

### 5.2.4.1 Input parameters

#### **Table 5.2.4.1: Mapping from IS deleteScManagementProfile input parameters to SS equivalents**

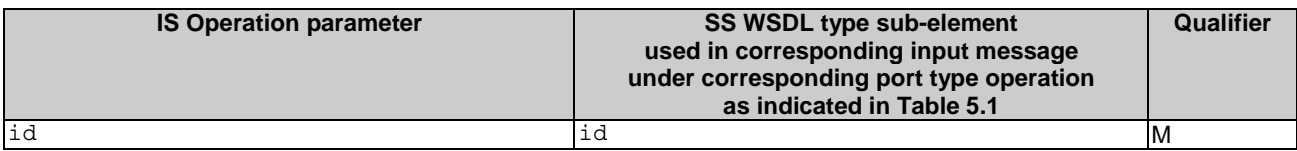

# 5.2.4.2 Output parameters

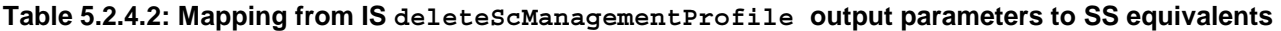

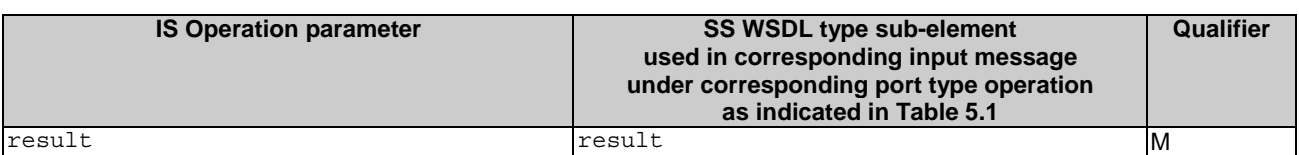

# 5.2.5 Operation listScProcesses

# 5.2.5.1 Input parameters

#### **Table 5.2.5.1: Mapping from IS listScProcesses input parameters to SS equivalents**

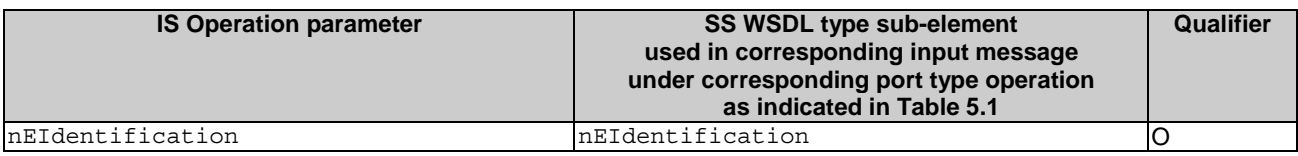

# 5.2.5.2 Output parameters

#### **Table 5.2.5.2: Mapping from IS listScProcesses output parameters to SS equivalents**

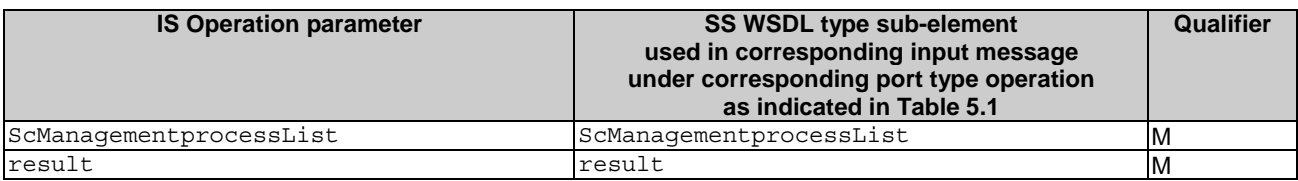

# 5.2.6 Operation resumeScProcess

# 5.2.6.1 Input parameters

#### **Table 5.2.6.1: Mapping from IS resumeScProcess input parameters to SS equivalents**

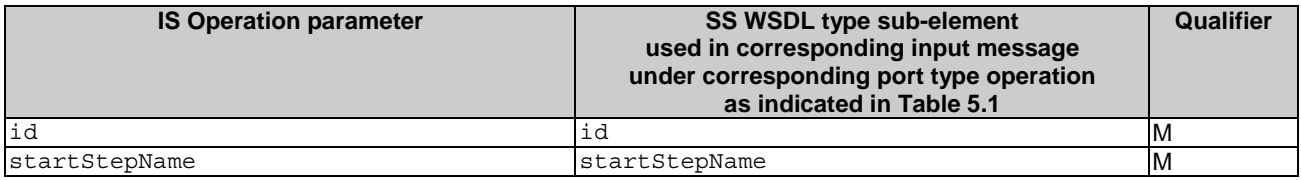

### 5.2.6.2 Output parameters

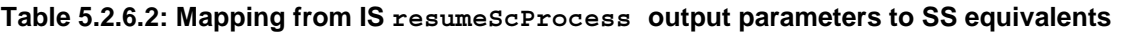

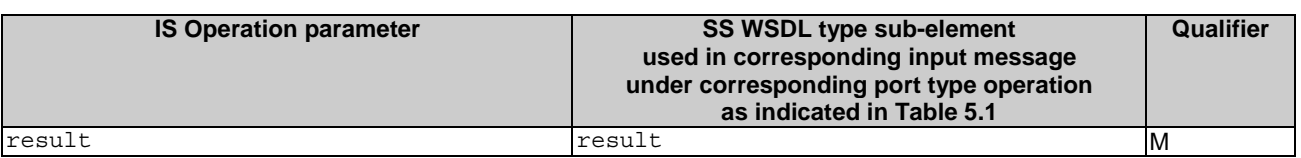

# 5.2.7 Operation terminateSctProcess

# 5.2.7.1 Input parameters

#### **Table 5.2.7.1: Mapping from IS terminateSctProcess input parameters to SS equivalents**

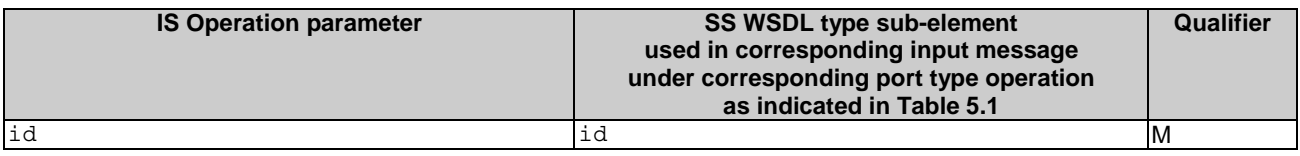

# 5.2.7.2 Output parameters

#### **Table 5.2.7.2: Mapping from IS terminateSctProcess output parameters to SS equivalents**

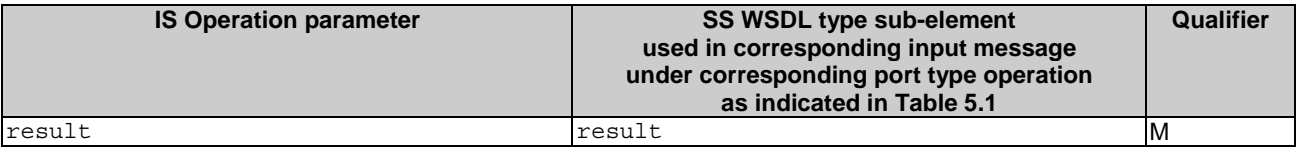

# 5.2.8 Operation changeScManagementProfile

# 5.2.8.1 Input parameters

**Table 5.2.8.1: Mapping from IS changeScManagementProfile input parameters to SS equivalents** 

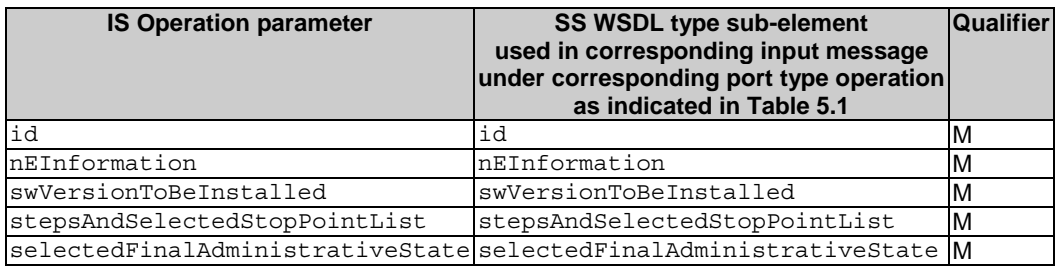

# 5.2.8.2 Output parameters

**Table 5.2.8.1: Mapping from IS changeScManagementProfile input parameters to SS equivalents** 

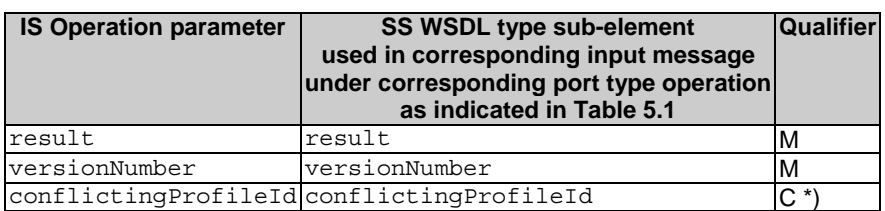

# Annex A (normative): WSDL specifications

```
<?xml version="1.0" encoding="UTF-8"?> 
\geq 1 3GPP TS 32.507 Self Configuration IRP SOAP Solution Set 
--> 
<definitions xmlns="http://schemas.xmlsoap.org/wsdl/" 
xmlns:soap="http://schemas.xmlsoap.org/wsdl/soap/" 
xmlns:ScIRPSystem="http://www.3gpp.org/ftp/Specs/archive/32_series/32.507#ScIRPSystem" 
xmlns:ScIRPData="http://www.3gpp.org/ftp/Specs/archive/32_series/32.507#ScIRPData" 
xmlns:xsc="http://www.3gpp.org/ftp/specs/archive/32_series/32.505#scIRPIOCs" 
xmlns:xn="http://www.3gpp.org/ftp/specs/archive/32_series/32.625#genericNrm" 
xmlns:genericIRPSystem="http://www.3gpp.org/ftp/Specs/archive/32_series/32.317/schema/323
17-810/GenericIRPSystem" 
xmlns:ntfIRPNtfSystem="http://www.3gpp.org/ftp/Specs/archive/32_series/32.307/schema/3230
7-810/notification/NotificationIRPNtfSystem" xmlns:ns="http://www.w3.org/2001/XMLSchema" 
xmlns:ns1="http://schemas.xmlsoap.org/soap/encoding/" 
targetNamespace="http://www.3gpp.org/ftp/Specs/archive/32_series/32.507#ScIRPSystem"> 
   <import 
namespace="http://www.3gpp.org/ftp/Specs/archive/32_series/32.307/schema/32307-
810/notification/NotificationIRPNtfSystem" 
location="http://www.3gpp.org/ftp/Specs/archive/32_series/32.307/schema/32307-810-
wsdl.zip"/> 
   <import 
namespace="http://www.3gpp.org/ftp/Specs/archive/32_series/32.317/schema/32317-
810/GenericIRPSystem" 
location="http://www.3gpp.org/ftp/Specs/archive/32_series/32.317/schema/32317-810-
wsdl.zip"/> 
   <types> 
      <schema xmlns="http://www.w3.org/2001/XMLSchema" 
targetNamespace="http://www.3gpp.org/ftp/Specs/archive/32_series/32.507#ScIRPData"> 
         <import 
namespace="http://www.3gpp.org/ftp/specs/archive/32_series/32.505#scIRPIOCs"/> 
         <import 
namespace="http://www.3gpp.org/ftp/specs/archive/32_series/32.625#genericNrm"/> 
         <!-- The following types are defined for the SC IRP operations --> 
         <simpleType name="NEInformation"> 
            <restriction base="string"/> 
         </simpleType> 
         <simpleType name="Id"> 
            <restriction base="xn:dn"/> 
         </simpleType> 
         <complexType name="capability"> 
            <sequence> 
              <element name="Id" type="ScIRPData:Id"/> 
              <element name="NEInformation" type="ScIRPData:NEInformation"/> 
              <element name="StepsAndOfferedStopPointList" 
type="xsc:StepsAndOfferedStopPointList"/> 
              <element name="OfferedFinalAdministrativeStateInformation" 
type="xsc:OfferedFinalAdministrativeStateInformation"/> 
            </sequence> 
         </complexType> 
         <complexType name="capabilitiesList"> 
            <sequence> 
             <element name="capability" type="ScIRPData:capability"
maxOccurs="unbounded"/> 
            </sequence> 
         </complexType> 
         <complexType name="ScProfile"> 
            <sequence> 
              <element name="Id" type="ScIRPData:Id"/> 
              <element name="VersionNumber" type="xsc:VersionNumber"/> 
              <element name="NEInformation" type="ScIRPData:NEInformation"/> 
              <element name="StepsAndSelectedStopPointList" 
type="xsc:StepsAndSelectedStopPointList"/>
```

```
 <element name="FinalAdministrativeStateValue" 
type="xsc:FinalAdministrativeStateValue"/> 
               <element name="swVersionToBeInstalled" type=" xsc:VersionNumber" 
minOccurs="0"/> 
            </sequence> 
         </complexType> 
         <complexType name="ScProfileList"> 
            <sequence> 
               <element name="ScProfile" type=" ScIRPData:ScProfile" 
maxOccurs="unbounded"/> 
            </sequence> 
         </complexType> 
         <complexType name="ScProcess"> 
            <sequence> 
               <element name="Id" type="ScIRPData:Id"/> 
               <element name="NEInformation" type="ScIRPData:NEInformation"/> 
               <element name="ProfileId" type="xsc:ProfileId"/> 
               <element name="StepInfoList" type="xsc:StepInfoList"/> 
            </sequence> 
         </complexType> 
         <complexType name="ScProcessList"> 
            <sequence> 
               <element name="ScProcess" type="ScIRPData:ScProcess" maxOccurs="unbounded"/> 
            </sequence> 
         </complexType> 
         <complexType name="startStepName"> 
            <sequence> 
               <element name="startStepName" type="string"/> 
            </sequence> 
         </complexType> 
         <!--listScManagementCapabilities Request--> 
         <element name="listScManagementCapabilitiesRequest"> 
            <complexType> 
               <sequence> 
                  <element name="nEInformation" type="ScIRPData:NEInformation"/> 
               </sequence> 
            </complexType> 
         </element> 
         <!--listScManagementCapabilities Response --> 
         <element name="listScManagementCapabilitiesResponse"> 
            <complexType> 
               <sequence> 
                  <element name="capabilitiesList" type="ScIRPData:capabilitiesList"/> 
                  <element name="Result"> 
                     <simpleType> 
                        <restriction base="string"> 
                          <enumeration value="success"/> 
                          <enumeration value="failure"/> 
                          <enumeration value="stepNameNotMatch"/> 
                          <enumeration value="nEInformationIntersection"/> 
                        </restriction> 
                     </simpleType> 
                  </element> 
               </sequence> 
            </complexType> 
         </element> 
         <!--listScManagementCapabilities Fault --> 
         <element name="listScManagementCapabilitiesFault"> 
            <simpleType> 
               <restriction base="string"> 
                  <enumeration value="operationfailed"/> 
               </restriction> 
            </simpleType> 
         </element> 
         <!--listScManagementProfiles Request --> 
         <element name="listScManagementProfilesRequest"> 
            <complexType> 
               <sequence> 
                  <element name="nEInformation" type="ScIRPData:NEInformation"/> 
               </sequence>
```

```
 </complexType> 
         </element> 
         <!--listScManagementProfiles Response --> 
         <element name="listScManagementProfilesResponse"> 
            <complexType> 
               <sequence> 
                  <element name="ScProfileList" type="ScIRPData:ScProfileList"/> 
                  <element name="Result"> 
                     <simpleType> 
                        <restriction base="string"> 
                          <enumeration value="success"/> 
                          <enumeration value="failure"/> 
                          <enumeration value="stepNameNotMatch"/> 
                           <enumeration value="nEInformationIntersection"/> 
                        </restriction> 
                     </simpleType> 
                  </element> 
               </sequence> 
            </complexType> 
         </element> 
         <!--createScManagementProfile Request --> 
         <element name="createScManagementProfileRequest"> 
            <complexType> 
               <sequence> 
                  <element name="id" type="ScIRPData:Id" minOccurs="0"/> 
                  <element name="nEInformation" type="ScIRPData:NEInformation"/> 
                  <element name="swVersionToBeInstalled" type="xsc:VersionNumber"/> 
                  <element name="stepsAndSelectedStopPointList" 
type="xsc:StepsAndSelectedStopPointList"/> 
                  <element name="selectedFinalAdministrativeState" 
type="xsc:FinalAdministrativeStateValue"/> 
               </sequence> 
            </complexType> 
         </element> 
         <!--createScManagementProfile Response --> 
         <element name="createScManagementProfileResponse"> 
            <complexType> 
               <sequence> 
                  <element name="id" type="ScIRPData:Id" minOccurs="0"/> 
                  <element name="Result"> 
                     <simpleType> 
                        <restriction base="string"> 
                           <enumeration value="Success"/> 
                          <enumeration value="Failure"/> 
                          <enumeration value="nEInformationIntersection"/> 
                          <enumeration value="notAllowedBecauseOfOngoingSwmActivity"/> 
                        </restriction> 
                     </simpleType> 
                  </element> 
               </sequence> 
            </complexType> 
         </element> 
         <!--deleteScManagementProfile Request --> 
         <element name="deleteScManagementProfileRequest"> 
            <complexType> 
               <sequence> 
                  <element name="id" type="ScIRPData:Id"/> 
               </sequence> 
            </complexType> 
        \epsilon/element>
         <!--deleteScManagementProfile Response --> 
         <element name="deleteScManagementProfileResponse"> 
            <complexType> 
               <sequence> 
                  <element name="Result"> 
                     <simpleType> 
                        <restriction base="string"> 
                          <enumeration value="success"/> 
                           <enumeration value="failure"/> 
                           <enumeration value="stepNameNotMatch"/>
```

```
 <enumeration value="nEInformationIntersection"/> 
                        </restriction> 
                     </simpleType> 
                  </element> 
               </sequence> 
            </complexType> 
         </element> 
         <!--listScProcesses Request --> 
         <element name="listScProcessesRequest"> 
            <complexType> 
               <sequence> 
                  <element name="nEIdentification" type="ScIRPData:NEInformation" 
minOccurs="0"/> 
               </sequence> 
            </complexType> 
         </element> 
         <!--listScProcesses Response --> 
         <element name="listScProcessesResponse"> 
            <complexType> 
               <sequence> 
                  <element name="ScProcessList" type="ScIRPData:ScProcessList"/> 
                  <element name="Result"> 
                     <simpleType> 
                        <restriction base="string"> 
                           <enumeration value="success"/> 
                           <enumeration value="failure"/> 
                           <enumeration value="stepNameNotMatch"/> 
                           <enumeration value="nEInformationIntersection"/> 
                        </restriction> 
                     </simpleType> 
                  </element> 
               </sequence> 
            </complexType> 
         </element> 
         <!--resumeScProcess Request --> 
         <element name="resumeScProcessRequest"> 
            <complexType> 
               <sequence> 
                  <element name="id" type="ScIRPData:Id"/> 
                  <element name="startStepName" type="ScIRPData:startStepName"/> 
               </sequence> 
            </complexType> 
         </element> 
         <!--resumeScProcess Response --> 
         <element name="resumeScProcessResponse"> 
            <complexType> 
               <sequence> 
                  <element name="Result"> 
                     <simpleType> 
                        <restriction base="string"> 
                           <enumeration value="success"/> 
                           <enumeration value="failure"/> 
                           <enumeration value="stepNameNotMatch"/> 
                           <enumeration value="nEInformationIntersection"/> 
                        </restriction> 
                     </simpleType> 
                  </element> 
               </sequence> 
            </complexType> 
         </element> 
         <!--terminateScProcess Request --> 
         <element name="terminateScProcessRequest"> 
            <complexType> 
               <sequence> 
                  <element name="id" type="ScIRPData:Id"/> 
               </sequence> 
            </complexType> 
         </element> 
         <!--terminateScProcess Response --> 
         <element name="terminateScProcessResponse">
```

```
 <complexType> 
               <sequence> 
                  <element name="Result"> 
                     <simpleType> 
                       <restriction base="string"> 
                          <enumeration value="success"/> 
                          <enumeration value="failure"/> 
                          <enumeration value="stepNameNotMatch"/> 
                           <enumeration value="nEInformationIntersection"/> 
                       </restriction> 
                     </simpleType> 
                  </element> 
               </sequence> 
            </complexType> 
         </element> 
         <!--ChangeScManagementProfile Request --> 
         <element name="ChangeScManagementProfileRequest"> 
            <complexType> 
               <sequence> 
                 <element name="id" type="ScIRPData:Id"/>
                  <element name="nEInformation" type="ScIRPData:NEInformation"/> 
                  <element name="swVersionToBeInstalled" type="xsc:VersionNumber"/> 
                  <element name="stepsAndSelectedStopPointList" 
type="xsc:StepsAndSelectedStopPointList"/> 
                  <element name="selectedFinalAdministrativeState" 
type="xsc:FinalAdministrativeStateValue"/> 
               </sequence> 
            </complexType> 
         </element> 
         <!--ChangeScManagementProfile Response --> 
         <element name="ChangeScManagementProfileResponse"> 
            <complexType> 
               <sequence> 
                  <element name="Result"> 
                    <simpleType> 
                       <restriction base="string"> 
                          <enumeration value="Success"/> 
                          <enumeration value="Failure"/> 
                          <enumeration value="nEInformationIntersection"/> 
                          <enumeration value="notAllowedBecauseOfOngoingSwmActivity"/> 
                       </restriction> 
                     </simpleType> 
                  </element> 
                  <element name="versionNumber" type="xsc:VersionNumber"/> 
                  <element name="conflictingProfileId" minOccurs="0"> 
                     <simpleType> 
                       <restriction base="string"> 
                          <enumeration value="swMprofileId"/> 
                          <enumeration value="swMprofileAId"/> 
                          <enumeration value="swMprofileBId"/> 
                          <enumeration value="empty"/> 
                       </restriction> 
                     </simpleType> 
                  </element> 
               </sequence> 
            </complexType> 
        \epsilon/element>
      </schema> 
   </types> 
   <message name="listScManagementCapabilitiesRequest"> 
      <part name="parameter" element="ScIRPData:listScManagementCapabilitiesRequest"/> 
   </message> 
   <message name="listScManagementCapabilitiesResponse"> 
      <part name="parameter" element="ScIRPData:listScManagementCapabilitiesResponse"/> 
   </message> 
   <message name="listScManagementCapabilitiesFault"> 
      <part name="parameter" element="ScIRPData:listScManagementCapabilitiesFault"/> 
   </message> 
   <message name="listScManagementProfilesRequest"> 
      <part name="parameter" element="ScIRPData:listScManagementProfilesRequest"/>
```
 </message> <message name="listScManagementProfilesResponse"> <part name="parameter" element="ScIRPData:listScManagementProfilesResponse"/> </message> <message name="createScManagementProfileRequest"> <part name="parameter" element="ScIRPData:createScManagementProfileRequest"/> </message> <message name="createScManagementProfileResponse"> <part name="parameter" element="ScIRPData:createScManagementProfileResponse"/> </message> <message name="deleteScManagementProfileRequest"> <part name="parameter" element="ScIRPData:deleteScManagementProfileRequest"/> </message> <message name="deleteScManagementProfileResponse"> <part name="parameter" element="ScIRPData:deleteScManagementProfileResponse"/> </message> <message name="listScProcessesRequest"> <part name="parameter" element="ScIRPData:listScProcessesRequest"/> </message> <message name="listScProcessesResponse"> <part name="parameter" element="ScIRPData:listScProcessesResponse"/> </message> <message name="resumeScProcessRequest"> <part name="parameter" element="ScIRPData:resumeScProcessRequest"/> </message> <message name="resumeScProcessResponse"> <part name="parameter" element="ScIRPData:resumeScProcessResponse"/> </message> <message name="terminateScProcessRequest"> <part name="parameter" element="ScIRPData:terminateScProcessRequest"/> </message> <message name="terminateScProcessResponse"> <part name="parameter" element="ScIRPData:terminateScProcessResponse"/> </message> <message name="ChangeScManagementProfileRequest"> <part name="parameter" element="ScIRPData:ChangeScManagementProfileRequest"/> </message> <message name="ChangeScManagementProfileResponse"> <part name="parameter" element="ScIRPData:ChangeScManagementProfileResponse"/> </message> <portType name="ScIRPOperation1"> <operation name="listScManagementCapabilities"> <input message="ScIRPSystem:listScManagementCapabilitiesRequest"/> <output message="ScIRPSystem:listScManagementCapabilitiesResponse"/> <fault name="listScManagementCapabilitiesFault" message="ScIRPSystem:listScManagementCapabilitiesFault"/> </operation> <operation name="listScManagementProfiles"> <input message="ScIRPSystem:listScManagementProfilesRequest"/> <output message="ScIRPSystem:listScManagementProfilesResponse"/> </operation> <operation name="createScManagementProfile"> <input message="ScIRPSystem:createScManagementProfileRequest"/> <output message="ScIRPSystem:createScManagementProfileResponse"/> </operation> <operation name="deleteScManagementProfile"> <input message="ScIRPSystem:deleteScManagementProfileRequest"/> <output message="ScIRPSystem:deleteScManagementProfileResponse"/> </operation> <operation name="listScProcesses"> <input message="ScIRPSystem:listScProcessesRequest"/> <output message="ScIRPSystem:listScProcessesResponse"/> </operation> <operation name="resumeScProcess"> <input message="ScIRPSystem:resumeScProcessRequest"/> <output message="ScIRPSystem:resumeScProcessResponse"/> </operation> <operation name="terminateScProcess"> <input message="ScIRPSystem:terminateScProcessRequest"/> <output message="ScIRPSystem:terminateScProcessResponse"/>

```
 </operation> 
   </portType> 
   <portType name="ScIRPOperation2"> 
      <operation name="ChangeScManagementProfile"> 
         <input message="ScIRPSystem:ChangeScManagementProfileRequest"/> 
         <output message="ScIRPSystem:ChangeScManagementProfileResponse"/> 
      </operation> 
   </portType> 
   <binding name="ScIRPOperation1" type="ScIRPSystem:ScIRPOperation1"> 
      <soap:binding style="document" transport="http://schemas.xmlsoap.org/soap/http"/> 
      <operation name="listScManagementCapabilities"> 
         <soap:operation 
soapAction="http://www.3gpp.org/ftp/Specs/archive/32_series/32.507#listScManagementCapabi
lities" style="document"/> 
         <input> 
            <soap:body use="literal"/> 
         </input> 
         <output> 
            <soap:body use="literal"/> 
         </output> 
         <fault name="listScManagementCapabilitiesFault"/> 
      </operation> 
      <operation name="listScManagementProfiles"> 
         <soap:operation 
soapAction="http://www.3gpp.org/ftp/Specs/archive/32_series/32.507#listScManagementProfil
es" style="document"/> 
         <input> 
            <soap:body use="literal"/> 
         </input> 
         <output> 
            <soap:body use="literal"/> 
         </output> 
      </operation> 
      <operation name="createScManagementProfile"> 
         <soap:operation 
soapAction="http://www.3gpp.org/ftp/Specs/archive/32_series/32.507#createScManagementProf
ile" style="document"/> 
         <input> 
            <soap:body use="literal"/> 
         </input> 
         <output> 
            <soap:body use="literal"/> 
         </output> 
      </operation> 
      <operation name="deleteScManagementProfile"> 
         <soap:operation 
soapAction="http://www.3gpp.org/ftp/Specs/archive/32_series/32.507#deleteScManagementProf
ile" style="document"/> 
         <input> 
            <soap:body use="literal"/> 
         </input> 
         <output> 
            <soap:body use="literal"/> 
         </output> 
      </operation> 
      <operation name="listScProcesses"> 
         <soap:operation 
soapAction="http://www.3gpp.org/ftp/Specs/archive/32_series/32.507#listScProcesses" 
style="document"/> 
         <input> 
            <soap:body use="literal"/> 
         </input> 
         <output> 
            <soap:body use="literal"/> 
         </output> 
      </operation> 
      <operation name="resumeScProcess"> 
         <soap:operation 
soapAction="http://www.3gpp.org/ftp/Specs/archive/32_series/32.507#resumeScProcess"
style="document"/>
```

```
 <input> 
            <soap:body use="literal"/> 
         </input> 
         <output> 
           <soap:body use="literal"/> 
         </output> 
       </operation> 
      <operation name="terminateScProcess"> 
         <soap:operation 
soapAction="http://www.3gpp.org/ftp/Specs/archive/32_series/32.507#terminateScProcess" 
style="document"/> 
         <input> 
            <soap:body use="literal"/> 
         </input> 
         <output> 
            <soap:body use="literal"/> 
         </output> 
       </operation> 
   </binding> 
    <binding name="ScIRPOperation2" type="ScIRPSystem:ScIRPOperation2"> 
       <soap:binding style="document" transport="http://schemas.xmlsoap.org/soap/http"/> 
      <operation name="ChangeScManagementProfile"> 
         <soap:operation 
soapAction="http://www.3gpp.org/ftp/Specs/archive/32_series/32.507#ChangeScManagementProf
ile" style="document"/> 
         <input> 
            <soap:body use="literal"/> 
         </input> 
         <output> 
            <soap:body use="literal"/> 
         </output> 
      </operation> 
   </binding> 
    <service name="ScIRPService"> 
      <port name="ScIRPOperation1" binding="ScIRPSystem:ScIRPOperation1"> 
         <soap:address 
location="http://www.3gpp.org/ftp/Specs/archive/32_series/32.507#ScIRP"/> 
       </port> 
      <port name="GenericIRPPort" binding="genericIRPSystem:GenericIRPBinding"> 
         <soap:address 
location="http://www.3gpp.org/ftp/Specs/archive/32_series/32.317#GenericIRP"/> 
      </port> 
       <port name="NotificationIRPNtfPort" binding="ntfIRPNtfSystem:NotificationIRPNtf"> 
         <soap:address 
location="http://www.3gpp.org/ftp/Specs/archive/32_series/32.307#NotificationIRPNtf"/> 
      </port> 
      <port name="ScIRPOperation2" binding="ScIRPSystem:ScIRPOperation2"> 
         <soap:address 
location="http://www.3gpp.org/ftp/Specs/archive/32_series/32.507#ScIRP"/> 
      </port> 
    </service> 
</definitions>
```
# Annex B (informative): Change history

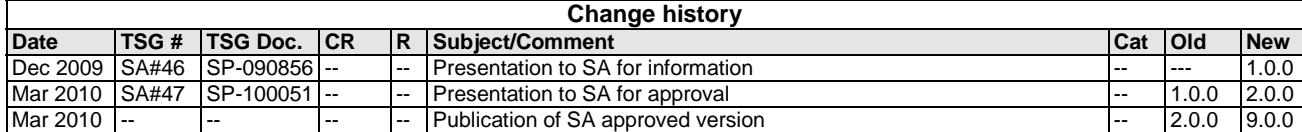

# **History**

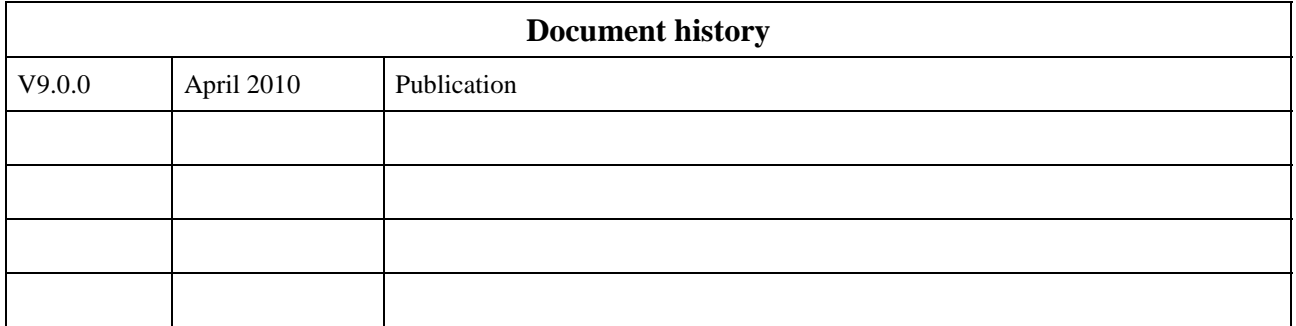